## **2024** !( )

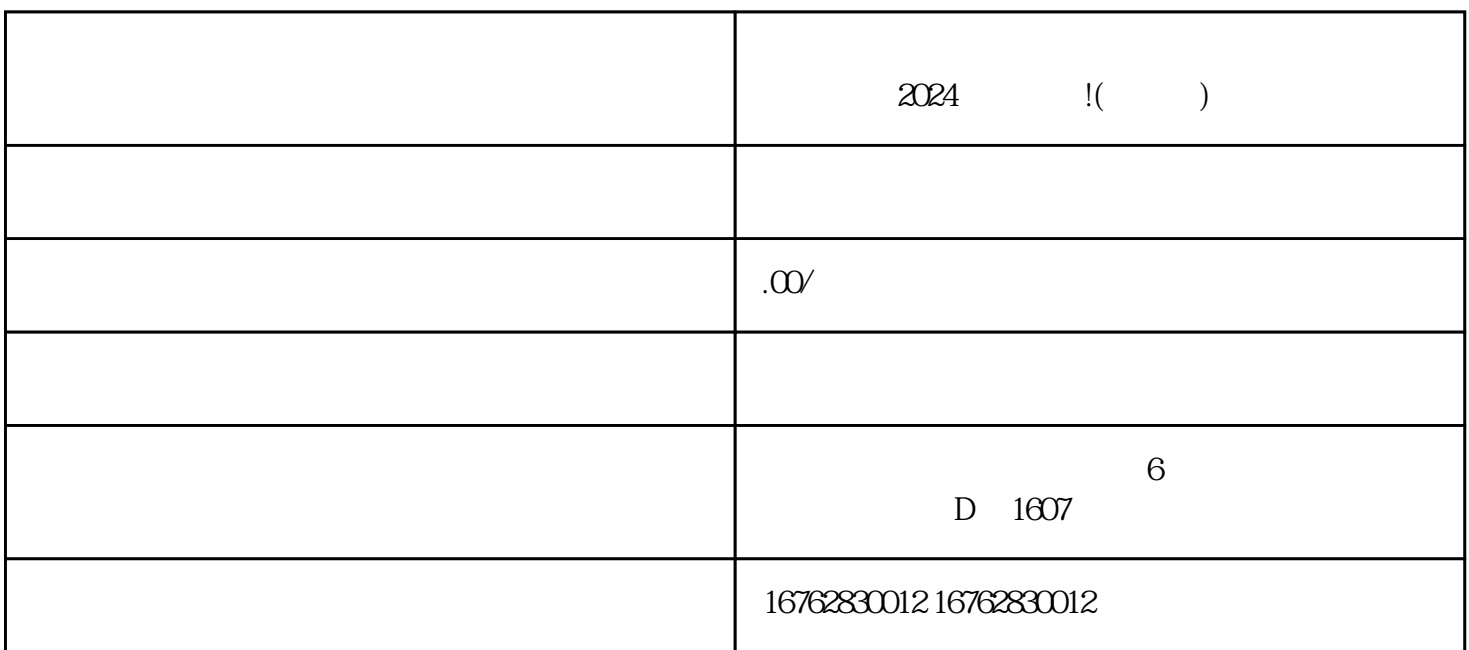

 $\mu$ ,  $\mu$  ,  $\mu$  ,  $\mu$  ,  $\mu$  ,  $\mu$  ,  $\mu$  ,  $\mu$ 

 $\frac{a}{\sqrt{a}}$ ,  $\frac{a}{\sqrt{a}}$ ,  $\frac{a}{\sqrt{a}}$ 

 $z$ uihao $z$ 

2024

 $2024$ 

 $AR$ 

 $2024$ 

fengmiquanqiu

1. 提交申请:

3. 实名认证:

2. 审核评估:

4. 抖音签约:

 $\overline{5}$ 

 $6\,$